### Case studies

- FAT late 70s; Microsoft
	- key idea: linked list
	- Today: flash sticks
- Unix FFS mid 80's
	- key idea: tree-based multi-level index
	- Today: Linux ext2 and ext3
- NTFS early 1990s; Microsoft.

Key idea: variable size extents instead of fixed size blocks Today: Windows 7, Linux ext4, Apple HFS

ZFS early 2000; open source.

Key idea: copy on write (COW)

### FAT File system

Microsoft, late 70s

- File Allocation Table (FAT)
	- started with MSDOS

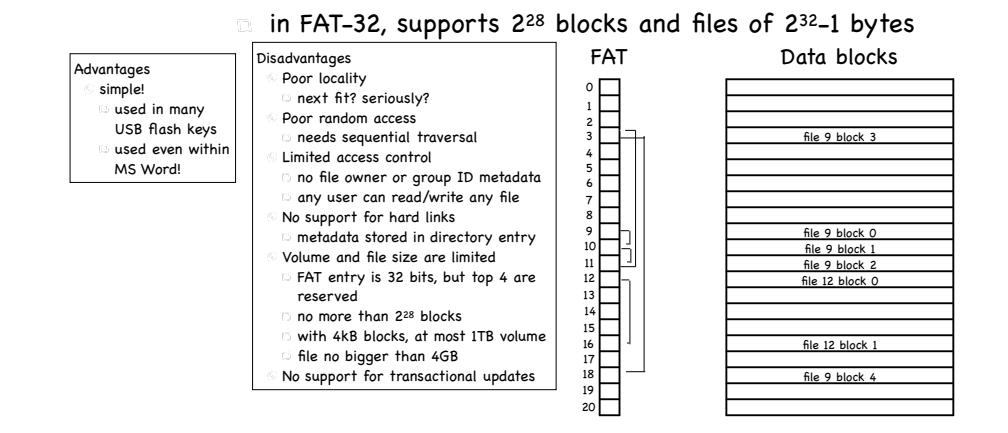

- File Allocation Table (FAT)
- started with MSDOS
- $\text{m}$  in FAT-32, supports 2<sup>28</sup> blocks and files of 2<sup>32</sup>-1 bytes

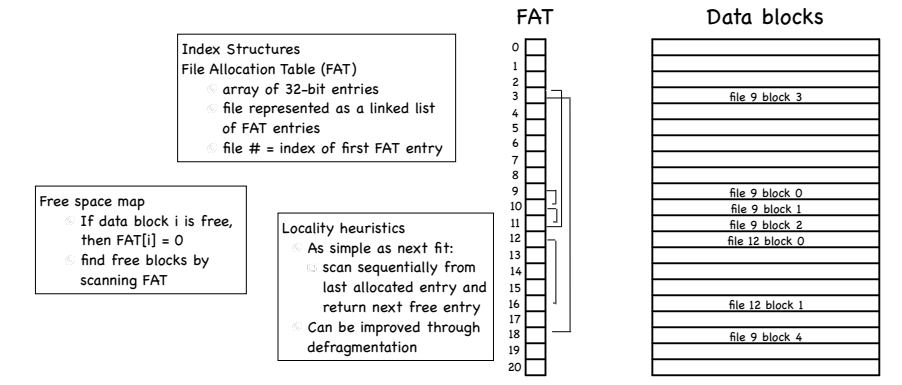

## FFS: Fast File System

Unix, 80s

Microsoft, late 70s

- Smart index structure
- multilevel index allows to locate all blocks of a file
	- efficient for both large and small files [We saw that!]
- Smart locality heuristics

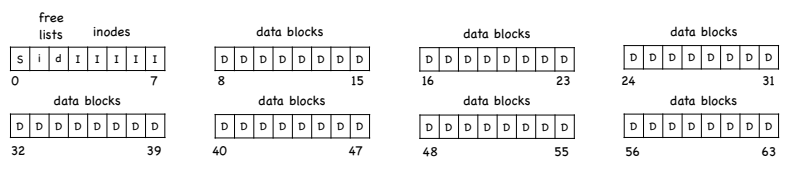

- Standard Unix treats disks as if it were RAM
	- lots of seeks

fragmentation: files just grab first available data block

# FAT File system

# Making the FS Disk-Aware

- Maintain the same interface…
	- open(), close (), read(), write () etc
- …but change implementation
	- optimize file system layout for how disks work
- Smart locality heuristics
	- block group placement
		- optimizes placement for when a file data and metadata, and other files within same directory, are accessed together
	- reserved space
		- gives up about 10% of storage to allow flexibility needed to achieve locality

# Locality heuristics: block group placement

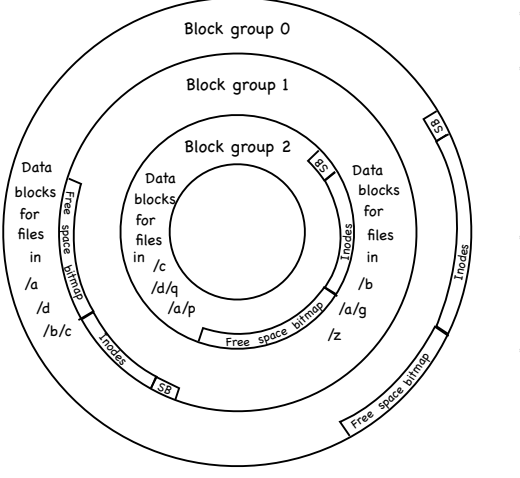

- Divide disk in block groups
	- sets of nearby tracks

#### Distribute metadata

- $\therefore$  old design: free space bitmap and inode map in a single contiguous region
	- lots of seeks when going from reading metadata to reading data
- FFS: distribute free space bitmap and inode array among block groups. Keep a superblock copy in each block group

#### File placement

- when a new regular file is created, FFS looks for inodes in the same block as the file's directory
- $\degree$  when a new directory is created. FFS places it in a different block from the parent's directory

#### Data Placement

- first free heuristics
- trade short term for long term locality

# Locality heuristics: block group placement

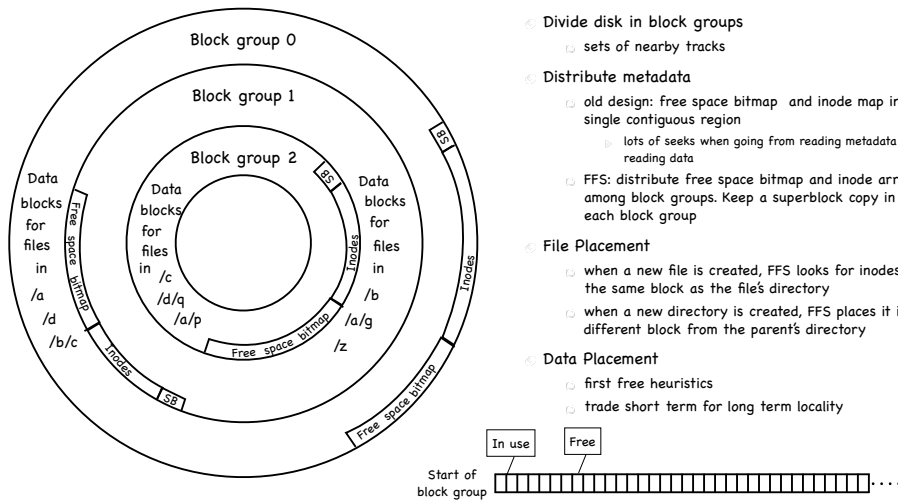

#### Divide disk in block groups sets of nearby tracks

- Distribute metadata
	- $\Box$  old design: free space bitmap and inode map in a single contiguous region
		- lots of seeks when going from reading metadata to reading data
	- FFS: distribute free space bitmap and inode array among block groups. Keep a superblock copy in each block group

#### File Placement

- when a new file is created, FFS looks for inodes in the same block as the file's directory
- $\alpha$  when a new directory is created. FFS places it in a different block from the parent's directory

#### Data Placement

- first free heuristics
- trade short term for long term locality

# Locality heuristics: block group placement

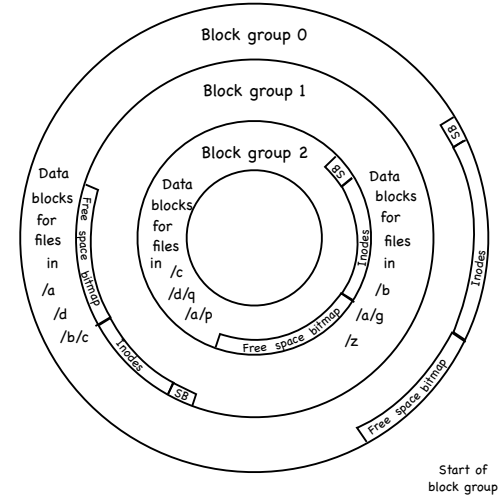

- Divide disk in block groups sets of nearby tracks
- 

#### Distribute metadata

- $\circ$  old design: free space bitmap and inode map in a single contiguous region
	- lots of seeks when going from reading metadata to reading data
- FFS: distribute free space bitmap and inode array among block groups. Keep a superblock copy in each block group

#### File Placement

- when a new file is created, FFS looks for inodes in the same block as the file's directory
- when a new directory is created, FFS places it in a different block from the parent's directory

#### Data Placement

Small file

- $6$  first free heuristics
- trade short term for long term locality

# Locality heuristics: block group placement

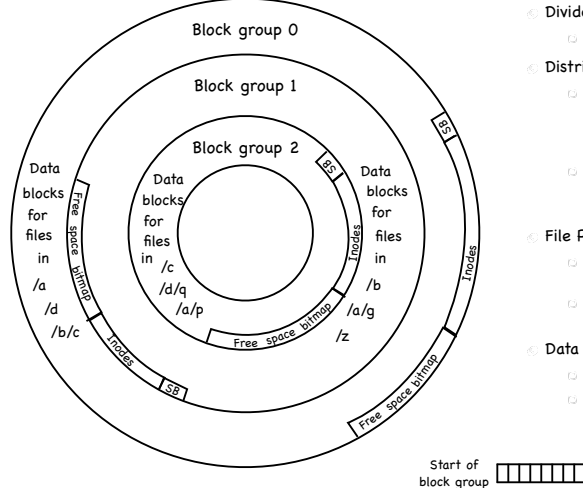

Divide disk in block groups sets of nearby tracks

#### Distribute metadata

- $\sim$  old design: free space bitmap and inode map in a single contiguous region
- lots of seeks when going from reading metadata to reading data
- FFS: distribute free space bitmap and inode array among block groups. Keep a superblock copy in each block group

#### File Placement

- when a new file is created, FFS looks for inodes in the same block as the file's directory
- when a new directory is created, FFS places it in a different block from the parent's directory

#### Data Placement first free heuristics trade short term for long term locality

#### Large fil <del>,,,,,,,,,,,,,,,,,,,,,,,,,,,,,,,,,,,,</del>,,,

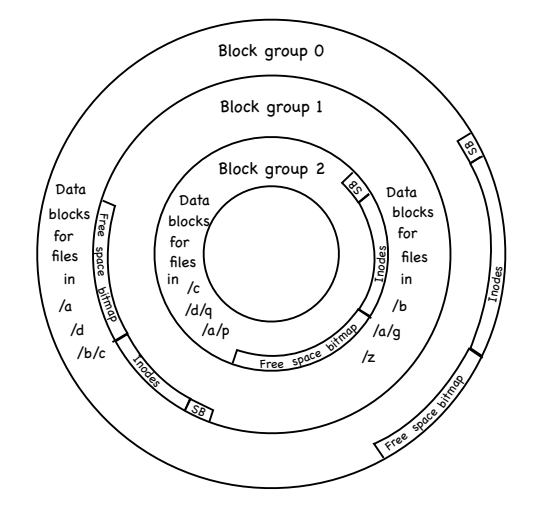

- When a disk is full, hard to optimize locality
	- **file may end up scattered** through disk
- FFS presents applications with a smaller disk
	- about 10%-20% smaller
	- user write that encroaches on reserved space fails
	- super user still able to allocate inodes to clean things up

### Long File Exception

- Blocks of a huge file not all in the same block group
	- 12 blocks in a group (direct index)
	- others divided in "chunks"
- Locality lost when moving between chunks
	- $\Box$  choose chunk size to amortize cost of seeks

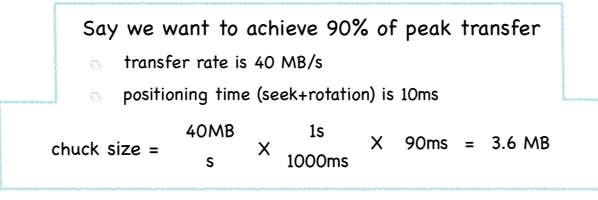

### Caching and consistency

Locality heuristics:

reserved space

- File systems maintain many data structures
	- Bitmap of free blocks and inodes
	- Directories
	- Inodes
	- Data blocks
- Data structures cached for performance
	- $\Box$  works great for read operations...
	- ...but what about writes?

In practice, FFS uses 4 MB chunks

### Caching and consistency

- File systems maintain many data structures
	- **Bitmap of free blocks and inodes**
	- Directories
	- Inodes
	- Data blocks
- Data structures cached for performance
	- $\Box$  works great for read operations...
	- ...but what about writes?
- Write-back caches æ.
	- $\Box$  delay writes: higher performance at the cost of potential inconsistencies
- Write-through caches
	- write synchronously but poor performance (fsync)
		- do we get consistency at least?

## Example: a tiny ext2

#### 6 blocks, 6 inodes

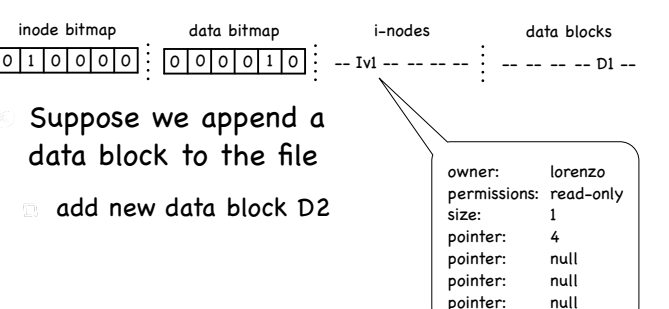

## Example: a tiny ext2

 $\circ$  6 blocks, 6 inodes

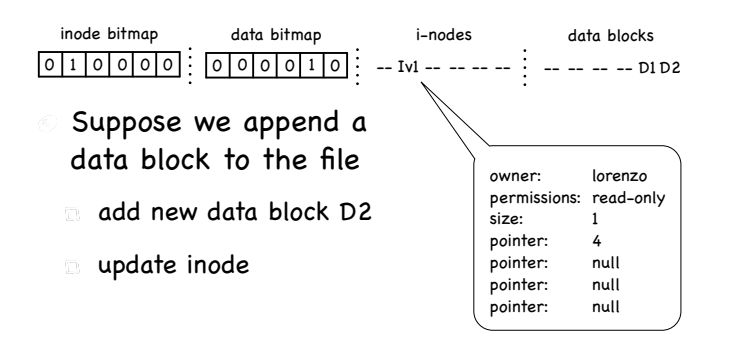

# Example: a tiny ext2

6 blocks, 6 inodes

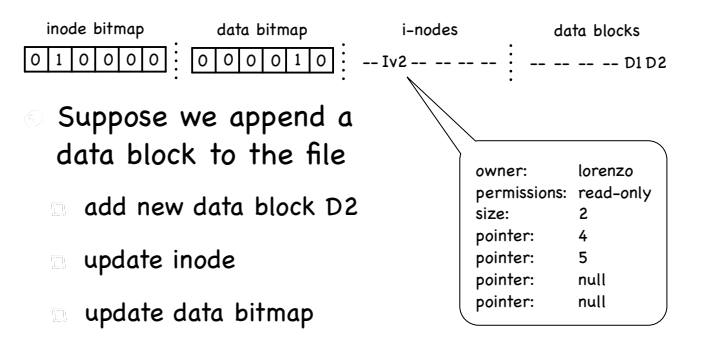

### Example: a tiny ext2

#### 6 blocks, 6 inodes

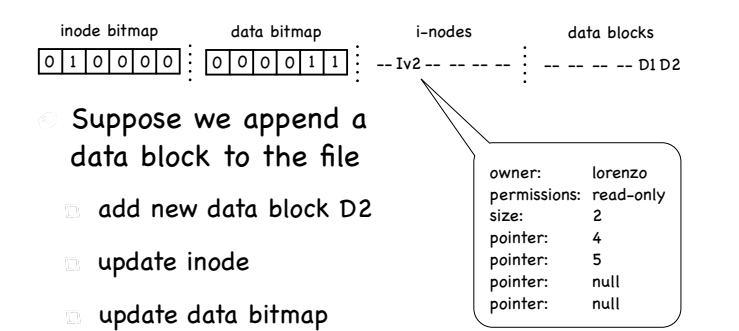

What if a crash or power outage occurs between writes?

# What if two writes succeed?

- Inode and data bitmap updates succeed
	- Good news: file system is consistent!
	- **Bad news: reading new block returns garbage**
- Inode and data block updates succeed
	- File system inconsistency. Must be fixed
- Data bitmap and data block succeed
	- **File system inconsistency**
	- No idea which file data block belongs to!

# What if only a single write succeeds?

- Just the data block (D2) is written to disk
	- Data is written, but no way to get to it in fact, D2 still appears as a free block
	- Write is lost, but FS data structures are consistent
- Just the updated inode (Iv2) is written to disk
	- $\Box$  If we follow the pointer, we read garbage
	- $\Box$  File system inconsistency: data bitmap says block is free, while inode says it is used. Must be fixed
- Just the updated bitmap is written to disk
	- $\Box$  File system inconsistency: data bitmap says data block is used, but no inode points to it. The block will never be used. Must be fixed

# The Consistent Update Problem

- Several file systems operations update multiple data structures
	- Create new file
		- update inode bitmap and data bitmap
		- write new inode
		- add new file to directory file
- Would like to atomically move FS from one consistent state to another
- Even with write through we have a problem
	- Disk only commits one write at a time!

# Solution 1: File System Checker

- Ethos: If it happens, I'll do something about it
	- Let inconsistencies happen and fix them post facto during reboot
- Classic example: fsck
	- **Unix, 1986**

## FSCK Summary

- Sanity check the superblock
	- **Is FS size larger than total blocks used by superblock** + inodes?
	- **Is FS size "reasonable"?**
	- $\Box$  iI the number fo free blocks and inodes in the superblock equal to the number of free blocks and inodes in the file system?
	- On inconsistencies,
		- use another copy of the superblock
		- overwrite values in SB with those found in the file system

### FSCK Summary

- Sanity check the superblock
- Check validity of free block and inode bitmaps
	- $\Box$  Scan inodes, indirect blocks, etc to understand which blocks are allocated
	- On inconsistency, override free block bitmap inconsistencies
	- Perform similar check on inodes to update inode bitmap

### FSCK Summary

- Sanity check the superblock
- Check validity of free block and inode bitmaps
- Check that inodes are not corrupted
	- e.g., check type (dir, regular file, symlink, etc) field
	- $\Box$  if it can't be fixed, clear inode and update inode bitmap

### FSCK Summary

- Sanity check the superblock
- Check validity of free block and inode bitmaps
- Check that inodes are not corrupted
- Check inode links
	- **In Scan through the entire directory tree, recomputing** the number of links for each file
	- If inconsistency, fix link count in inode
	- $\Box$  If no directory refers to allocated inode, move to lost+found directory

### FSCK Summary

- Sanity check the superblock
- Check validity of free block and inode bitmaps
- Check that inodes are not corrupted
- Check inode links
- Check for duplicates
	- two inodes pointing to the same block
		- clear one inode (if bad), or copy block

### FSCK Summary

- Sanity check the superblock
- Check validity of free block and inode bitmaps
- Check that inodes are not corrupted
- Check inode links
- Check for duplicates
- $\circ$  Check directories
	- Check that . and .. are the first entries
	- Check that each inode referred to is allocated
	- **E** Check that directory tree is a tree
		- directory files must have a single link

### FSCK Summary

- Sanity check the superblock
- $\odot$  Check validity of free block and inode bitmaps
- Check that inodes are not corrupted
- Check inode links
- Check for duplicates
- Check directories

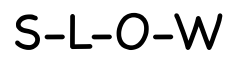

# Ad hoc solutions: user data consistency

- Asynchronous write back
	- forced after a fixed interval (e.g. 30 sec)
	- can lose up to 30 sec of work
- Rely on metadata consistency
	- updating a file in vi
		- delete old file
		- write new file

# Solution 2: Ordered Updates

- Three rules towards a (quickly) recoverable FS:
	- Never reuse a resource before nullifying all pointers to it
	- $\Box$  Never write a pointer before initializing the structure it points to
	- Never clear last pointer to live resource before setting a new one
- How?
	- Keep a partial order on buffered blocks

# Ad hoc solutions: user data consistency

- Asynchronous write back
	- forced after a fixed interval (e.g. 30 sec)
	- can lose up to 30 sec of work
- Rely on metadata consistency
- updating a file in vi
	- write new version to temp
	- move old version to other temp
	- move new version to real file
	- unlink old version
		- if crash, look in temp area and send "there may be a problem" email to user

# Solution 2: Ordered Updates

- Example: Create file A:
	- $\Box$  Create file A in inode block X and directory block Y
- "Never write a pointer before initializing the structure it points to"
	- **EX Y cannot be written before X is**
	- Y depends on X
- Can delay both writes, as long as order is preserved
	- Suppose you create a second file B in blocks X and Y
	- $\Box$  Can write each block only once to cover both creates!

# Problem: Cyclic Dependencies

- Suppose you create file A, unlink file B
	- Both files in same directory block & inode block
- Can't write directory until inode A initialized
	- Or, after crash, directory will point to bogus inode
	- Worse, same inode no. might be reallocated
		- could end up with file name A being an unrelated file
- Can't write inode block until dir entry B cleared
	- Or B's link count could become smaller than directory entries
	- $\Box$  File could be deleted while link to it still exist in directory

# Solution 3: Journaling (write ahead logging)

- Turns multiple disk updates into a single disk write
	- **n** "write ahead" a short note to a "log", specifying changes about to be made to the FS data structures
	- $\Box$  if a crash occurs while updating FS data structures, consult log to determine what to do
		- no need to scan entire disk!

# A principled approach: Transactions

- Group together actions so that they are
	- Atomic: either all happen or none
	- Consistent: maintain invariants
	- Isolated: serializable (schedule in which transactions occur is equivalent to transactions executing sequentially
	- Durable: once completed, effects are persistent
- Critical sections are ACI, but not Durable
- Transaction can have two outcomes:
	- Commit: transaction becomes durable
	- Abort: transaction never happened
		- may require appropriate rollback

# Data Jounaling: an example

We start with

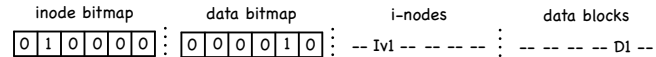

- We want to add a new block to the file
- Three easy steps
	- Write to the log 5 blocks: TxBegin | Iv2 | B2 | D2 | TxEndwrite each record to a block, so it is atomic
	- Write the blocks for Iv2, B2, D2 to the FS proper [checkpoint]
	- Mark the transaction free in the journal
- What if we crash before the log is updated?
	- $\Box$  if no commit, nothing made it into FS ignore changes!
- What if we crash after the log is updated?
	- replay changes in log back to disk!

# Journaling and Write Order

- Issuing the 5 writes to the log TxBegin | Iv2 | B2 | D2 | TxEnd sequentially is slow
	- Issue at once, and transform in a single sequential write!?
- Problem: disk can schedule writes out of order
- first write TxBegin, Iv2, B2, TxEnd Disk loses power
	- $\overline{ }$  then write D2
	- Log contains: TxBegin | Iv2 | B2 | ?? | TxEnd
		- syntactically, transaction log looks fine, even with nonsense in place of D2!
	- TxEnd must block until prior blocks are on disk
		- **Transaction committed when TxEnd on disk**